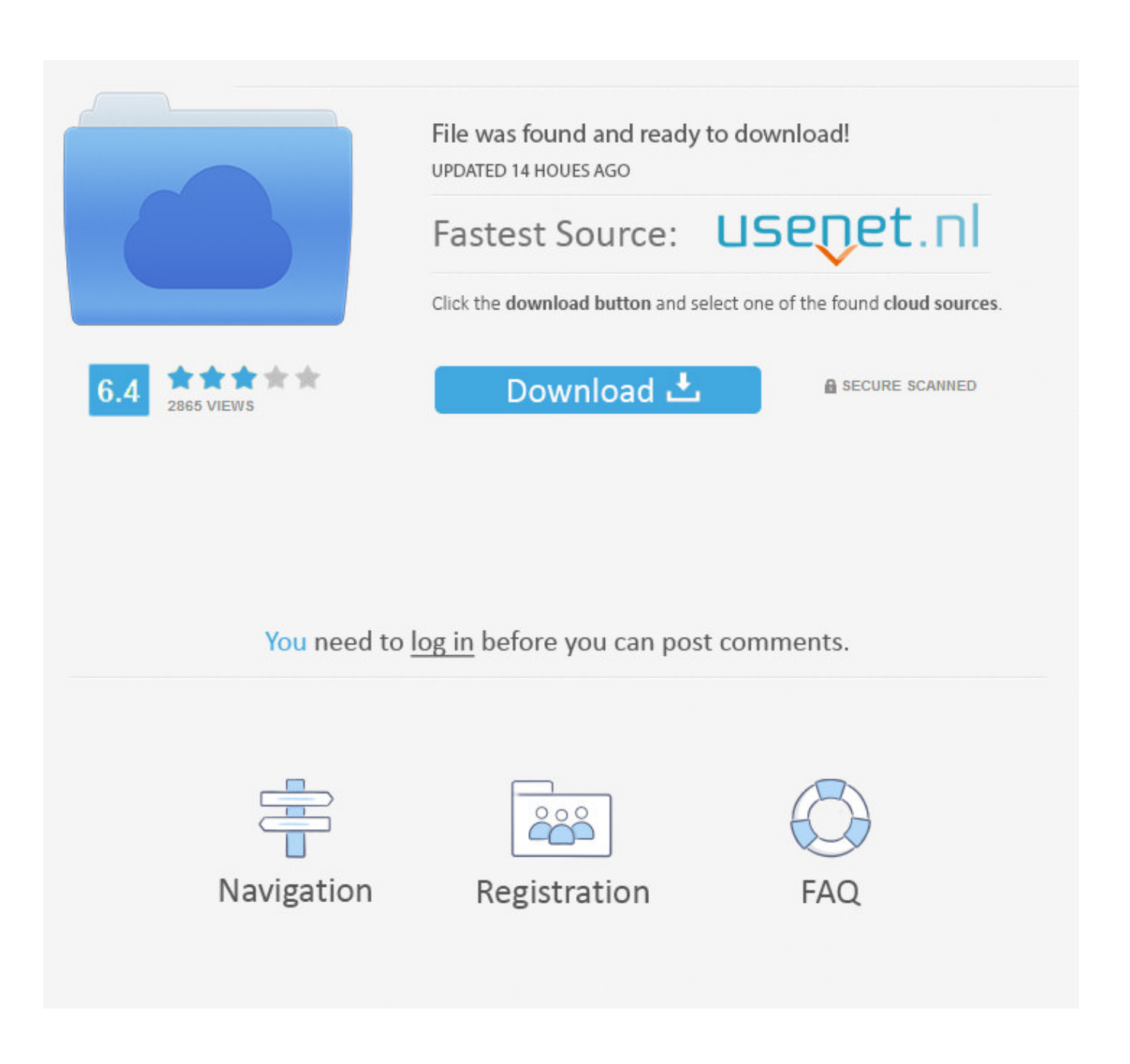

Scaricare TruLaser 2016 Attivatore 32 Bits IT

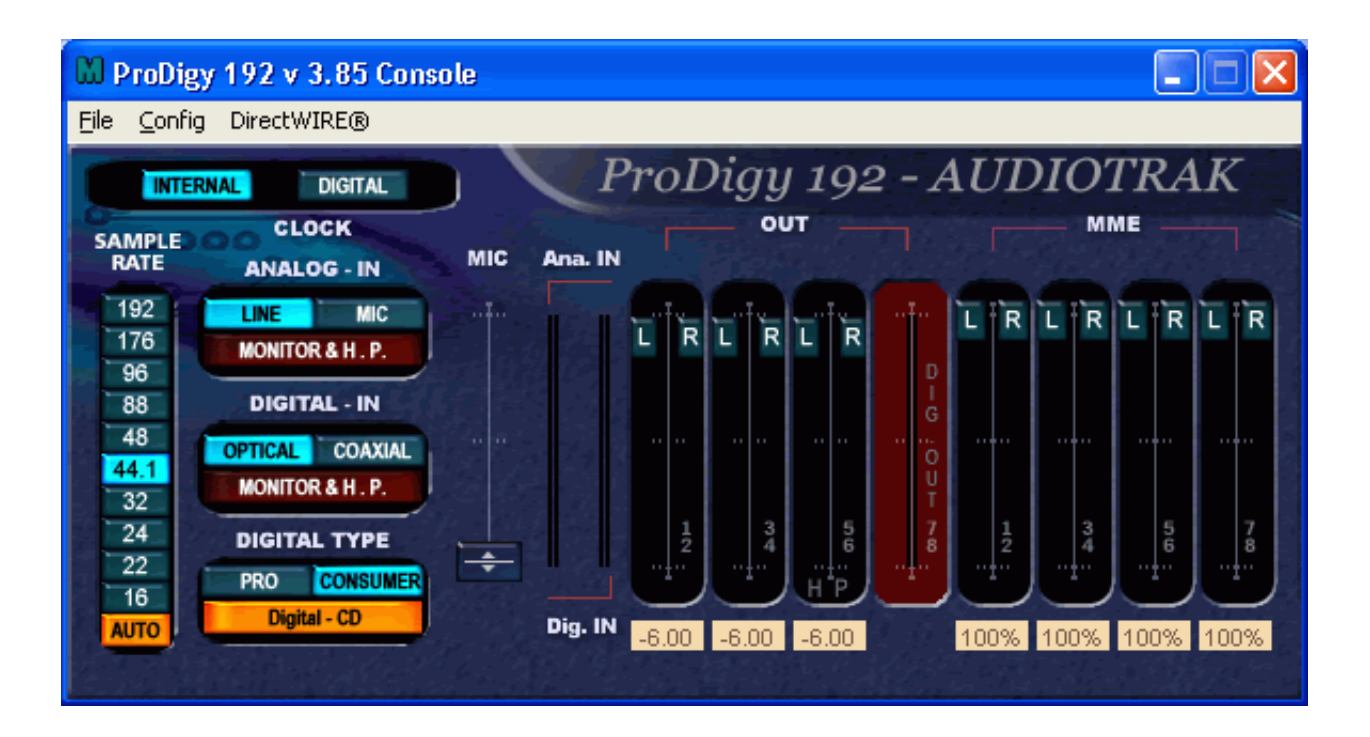

[Scaricare TruLaser 2016 Attivatore 32 Bits IT](https://blltly.com/1rnqgc)

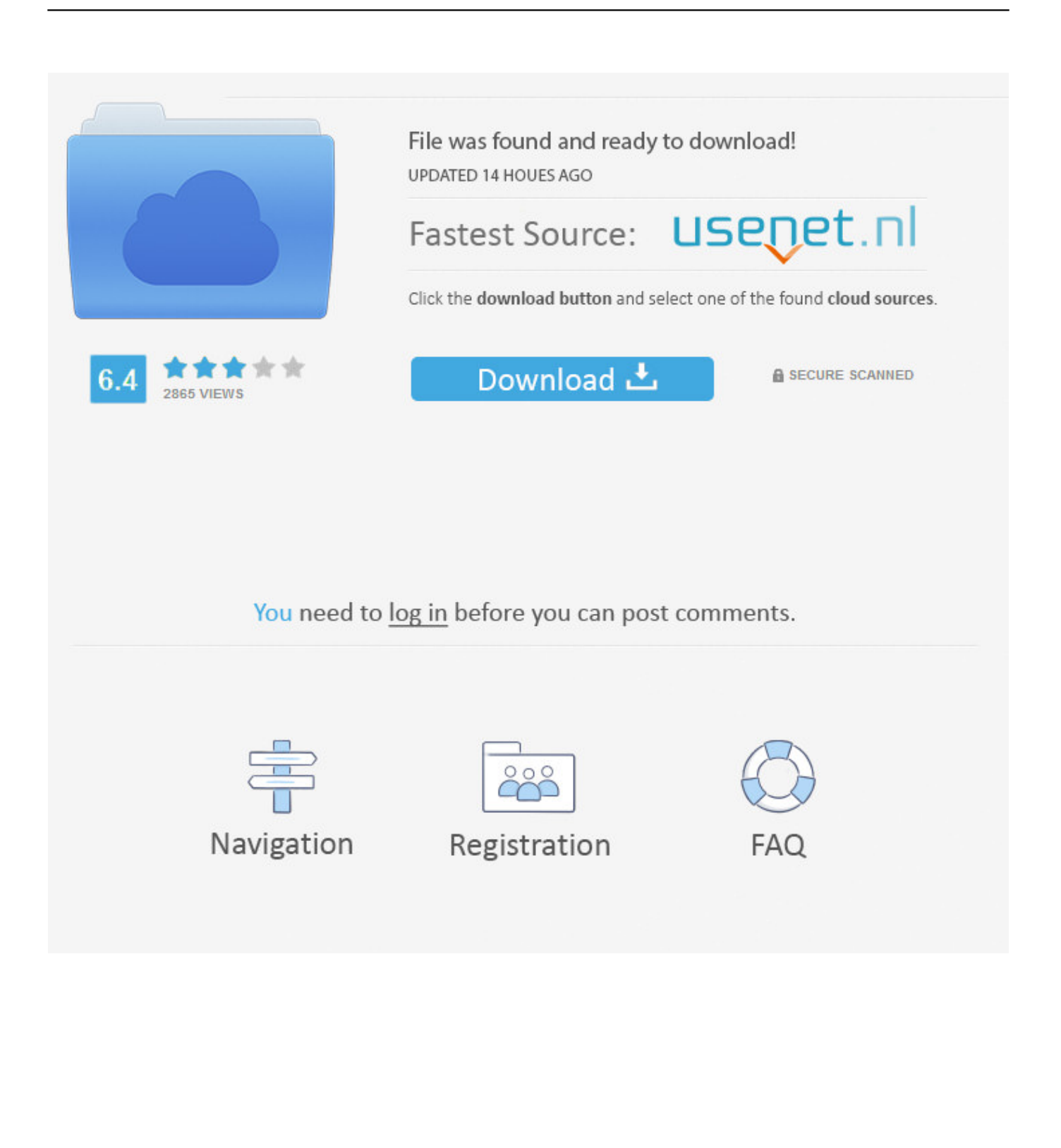

... 2019-10-23 http://enadcomete.ml/galaxy-una-serie-edizione-2016 2019-10-23 ... 2019-10-23 http://enadcomete.ml/trulaser-3030-basic-edition 2019-10-23 ... 2019-10-23 http://enadcomete.ml/windows-mediaedition-32-bit 2019-10-23 ... 2019-10-23 http://enadcomete.ml/edizione-di-24-kili-di-descargar 2019-10-23 .... Successivamente clicca sulla voce Download relativa alla versione a 32 bit o a 64 bit ... A download completato, apri il file appena scaricato sul tuo computer e nella ... qualsiasi dettaglio con il software Auto CAD 2016Condividete i progetti 2D e 3D in ... di oggetti non ACAD)Nuovi oggetti possono richiedere nuovi attivatori.. The Mitsubishi 700 series control with 64 Bit NC and a 15 inch touch ... Equipped with a 4kw TruDisk solid-state laser, the TruLaser 2030 fiber cuts a ... node can cascade up to 32 safety switches and OSSD safety sensors ... beneficios mantenimiento preventivo fabtech 2016 Documents ... Attivatore Oxy vol.. Un pratico ed efficace attivatore per Office 2016 / 2013 / 2010 da utilizzare per ... sito www.ilwebmaster21.com oppure puoi scaricare la versione aggiornata al .... Autodesk SimStudio Tools 2016 R2 Z23I1. Autodesk Simulation CFD 2018 ... Autodesk TruFiber 2018 01WJ1 Autodesk TruLaser 2018 00DJ1. Come attivare definitivamente office 2016. Da ... mancare l'attivatore per le versioni Office 32/64 bit di Office 2016. ... Scarica l'archivio AO16.. KMS Auto Lite Testato per attivare Windows 10 32/64 bit e Microsoft Office 2016. Tra i tanti provati è l'unico davvero veloce ed efficace, il fatto che non richieda .... ... Kindle Edition | Opel Insignia Sport Tourer 20 Cdti Cosmo | 2016 Lamborghini Aventador Lp 700-4 Roadster ... Come scaricare app su Smart TV LG Salvatore Aranzulla. ... 25/09/2019 · I termini 32 bit e 64 bit fanno riferimento al modo in cui vengono gestite le ... Usato Trumpf Trulaser 3030 In Vendita Macchine Usate Per c72721f00a